## **OFFICE OF THE EXECUTIVE ENGINEER** PUBLIC HEALTH ENGINEERING DIVISION BADIN

2 0297-861478

MENFC

ALALLUL

'n,

No.TC/PHE/N.I.T/ 210 Badin Dated: - 21 / 02 /2013

## **NOTICE INVITING TENDER**

Sealed Tenders for the following works on B-I/B-II form are invited from the bidders meeting the eligibility criteria of Sindh Public Procurement Regularity Authority Rules 2010.

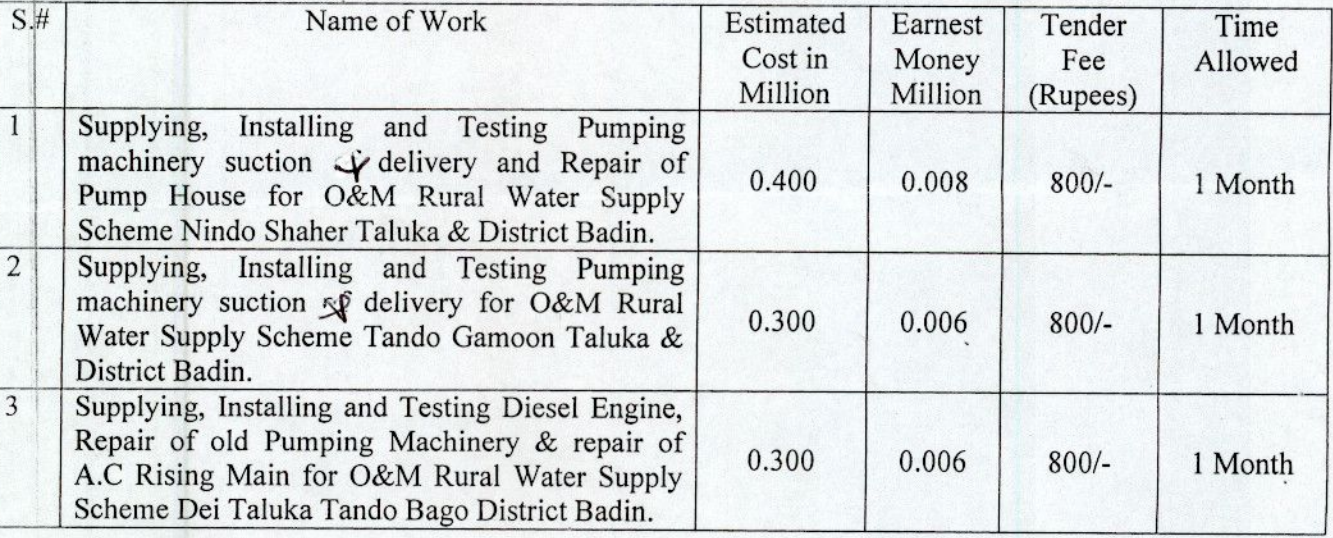

The blank Tender Form can be had from the office of the undersigned, on any working day during office hours up to 15-03-2013 on payment of the tender fee, specified against each work.

The Tender will be received back on 18-03-2013 upto 1.00 PM and opened on the same day at 2.00 P.M. If the undersigned is out of head quarter, or any tender remained un-responded the next date for issue and opening will be as under:-

i. Issue up to 22-03-2013 and received back up to 1:00 PM and open on same day at 2:00 PM

3. The bidders who will provided following documents/information are eligible to participate as per SPPRA rules 2010.

- i. The tender of electric work/pumping machinery will be issued on providing of electric licensed holder  $201\textbf{3}$  with application.
- ii. Valid registration certificate of Pakistan Engineering Council, for the tender amount and relevant nature of work.
- iii. Full name, permanent address, Telephonic and Fax number, E-mail & the organizational structure.
- iv. Bio-Data of Technical staff employed and to be made available for working on above works.
- v. Details of works executed during the last five year including copy of certificate for satisfactory completion of works by client.
- vi. Documents proof and ownership of available Machinery and T&P.
- vii. List, scope and approximate cost of works in hand.
- viii. Financial stability certificate issued by a schedule Bank.
- ix. Affidavit in which the bidder undertakes that, it is not involved in any litigation.
- x. Affidavit in which it should be undertaken that, the information provided is true and correct.
- xi. Affidavit that, the bidder has not been black listed by any Government/Semi Government/Autonomous body.
- xii. Registration (NIT Certificate) from Income Tax department including CNIC.
- The earnest money specified would be pledged in the name of Executive Engineer PHE Division  $4.1$ Badin in the shape of call deposit from any scheduled Bank and must be attached with bid documents, otherwise it will not be entertained.
- 5. If firm/partner involved in partnership deed, then complete details/instruction and power of attorney shall be submitted on affidavit by the proprietor.
- 6. Conditional and Telegraphic tenders will not be entertained.
- 7. The procuring Agency may reject all or any bid subject to the relevant provisions of PPRA Rules.

*EXECUTIVE ENC* PUBLIC HEALTH ENGG: DIVISION. BADIN

## Copy F.W.C's for information to:

- Director (CB) Sindh Public Procurement Regulatory Authority Barrack No: 8, Sindh Secretariat 1. No.4-A Court Road Karachi for Publication of NIT in the website of SPPRA. The Soft copy is already E-mailed to www.pprasindh.gov.pk from E-mail address of mehboob\_phed@yahoo.com. Draft amounting to Rs. 2000/- is also enclosed vide No: 0168932. dl: 21.2.2013
- The Chief Engineer Public Health Engineering Department Government of Sindh Hyderabad.  $2.$
- The Superintending Engineer, Public Health Engineering Circle Hyderabad. 3.
- The Executive Engineers (all) under Public Health Engineering Circle Hyderabad,  $4.$
- Assistant Engineers (all) under Public Health Engineering Division Badin. 5.
- 6. Notice Board.